figure\_7

April 20, 2021

```
[1]: import json
     import sys
     import glob
     import pandas as pd
     import seaborn as sns
     import matplotlib as mpl
     import matplotlib.pyplot as plt
     import numpy as np
[2]: DIR = "/home/claudio/hdd/git/bachelorThesis/figure_7/"
[3]: def categorical_plot(df, key, title, sorted_xs = None):
         if sorted_xs == None:
             xs = set()lines = []for t in [4,5,6,7,8]:
                 xs = xs.union(np.array(df[df.term == t][key]).reshape(-1))
             xs = [str(x) for x in sorted(xs)]else:
             xs = sorted_xs
         plt.figure(figsize=(10 if key != "n_exec" else 22,8))
         ax = plt.gca()lines = []
         for t in [4,5,6,7,8]:
             vs = []for x in xs:
                 partsum = df [(df.term != -1) & (df[key] == (int(x) if key !=),→"exectime" else x))]["count"].sum().astype(int)
                 y = df [(df.term == t) & (df [key] == (int(x) if key != "excetime"],→else x))]["count"]
                 ys.append((y.values.astype(int)[0] / partsum if partsum > 0 else y.
     ,→values.astype(int)[0]) if y.any() else 0)
             lines.append(ax.plot(xs,ys, marker='.')[0])
         plt.xticks(xs)
         plt.legend(lines, ["EVICT", "FAIL", "FINISH", "KILL", "LOST"],
```

```
bbox_to_anchor=(1,1))
          plt.title(title)
          plt.show()
[4]: for cluster in "abcdefgh":
          # Processing figure 7a
          dfa = pd.read_csv(glob.glob(DIR + cluster + "_priority/part-*")[0],
      ,→header=None,
                            names=["term", "priority", "count"])
          dfa = dfa.sort_values(["term", "priority"])
          categorical_plot(dfa, "priority", "Figure 7a: Priorities w.r.t. event rate<sub>U</sub>
      ,→(cluster " + cluster + ")")
          # Processing figure 7b
          dfb = pd.read_csv(glob.glob(DIR + cluster + "_exectime/part-*")[0],
      ,→header=None,
                        names=["term", "ignore", "exectime", "count"])
          del dfb["ignore"]
          dfb = dfb.sort_values(["term", "exectime"])
          xs = [\sqrt{\phantom{a}} 1", \sqrt{\phantom{a}} 1-2", \sqrt{\phantom{a}} 2-4", \sqrt{\phantom{a}} 4-10", \sqrt{\phantom{a}} 10-60", \sqrt{\phantom{a}} 60-1d", \sqrt{\phantom{a}} 5-1d"]categorical_plot(dfb, "exectime", "Figure 7b: Execution times (mins) w.r.t.
      ,→event rate (cluster " + cluster + ")", xs)
          # Processing figure 7c
          dfc = pd.read_csv(DIR + cluster + "figure7c.csv", header=0)dfc = dfc.sort_values(["term", "n_exec"])
          categorical_plot(dfc, "n_exec", "Figure 7c: Priorities w.r.t. machine<sub>L</sub>
      ,→concurrency (cluster " + cluster + ")")
```
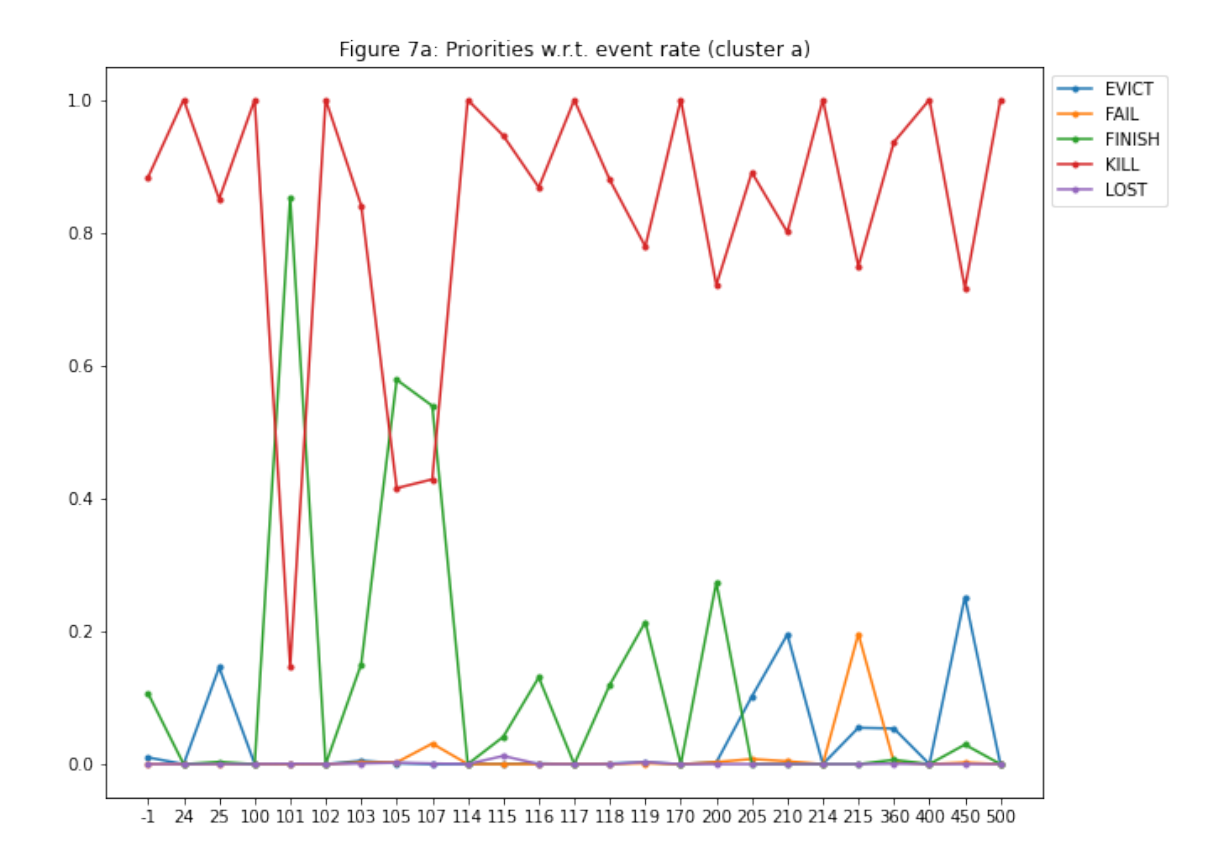

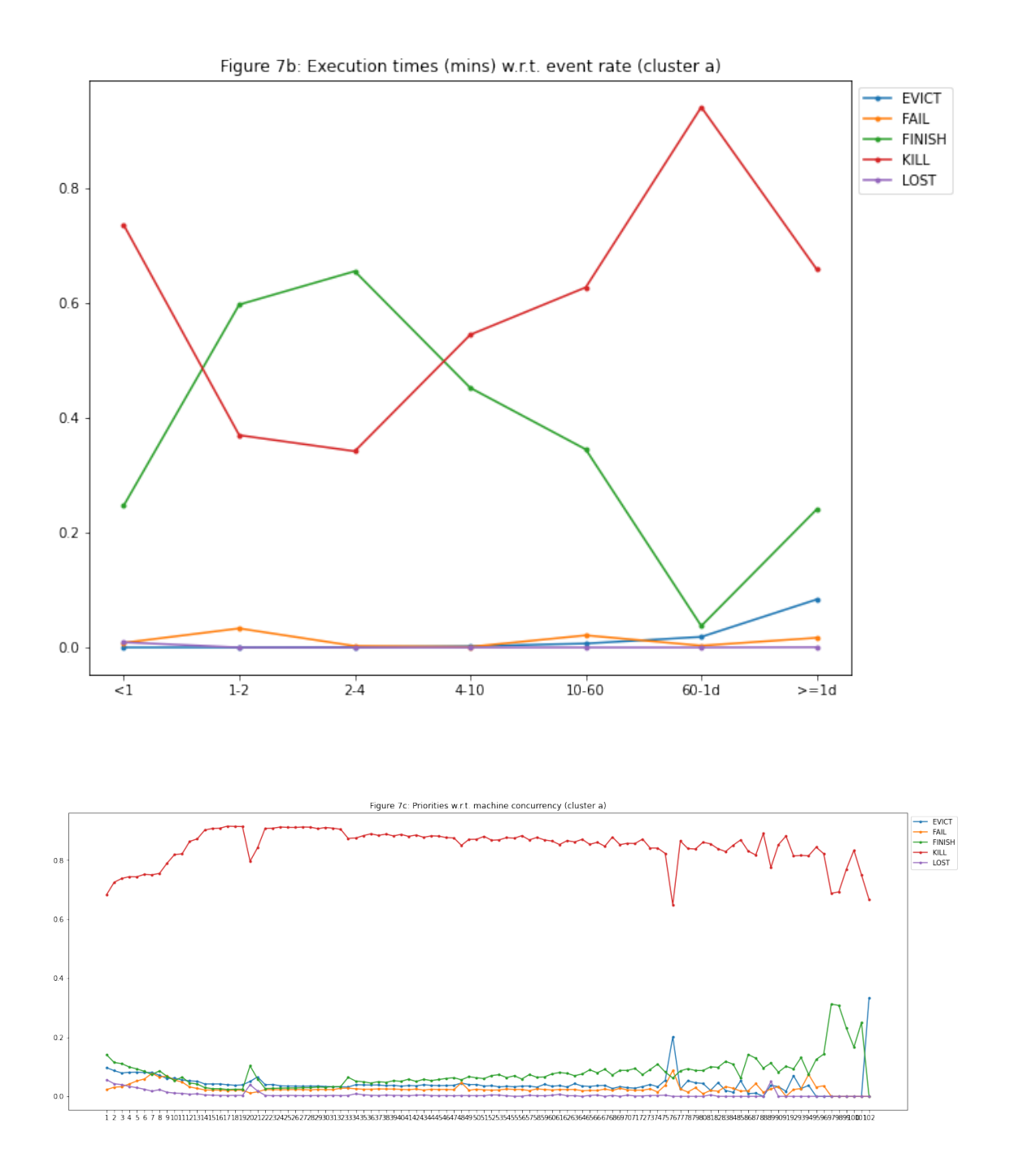

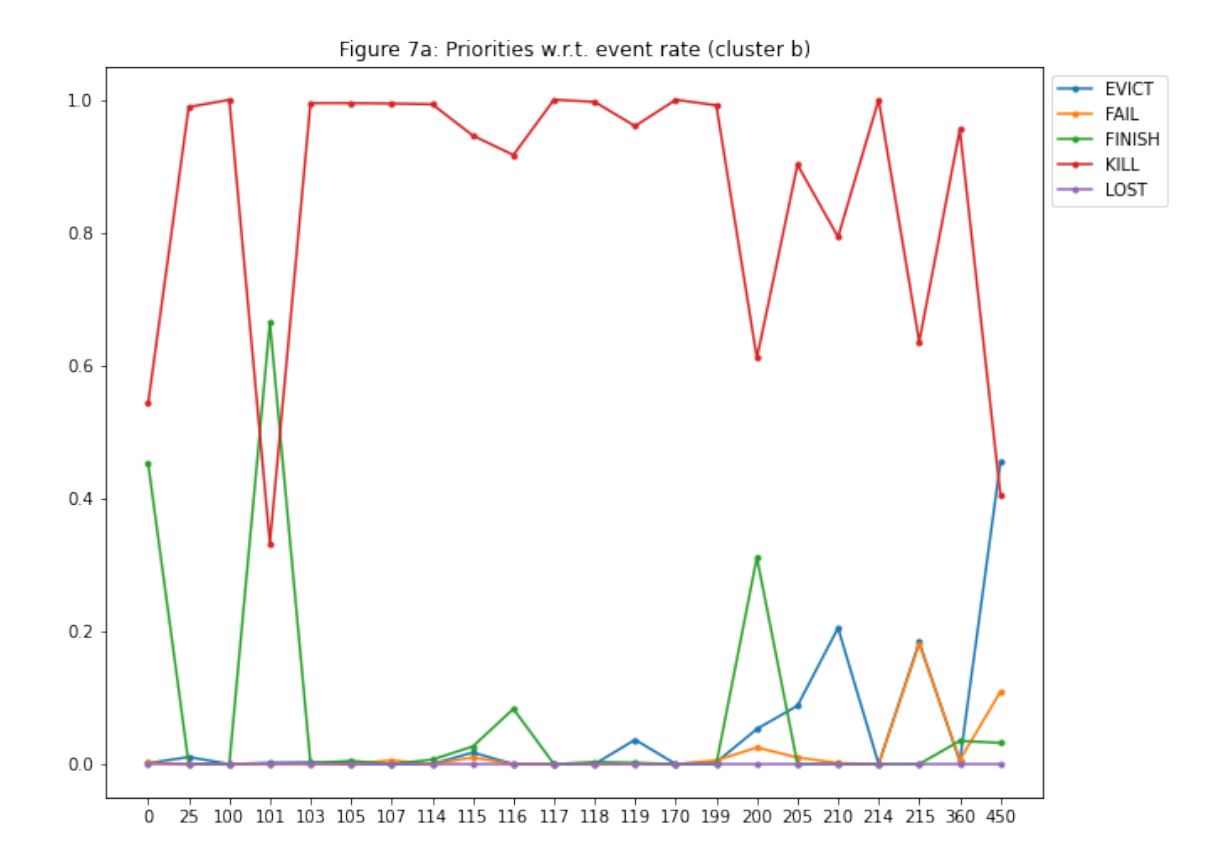

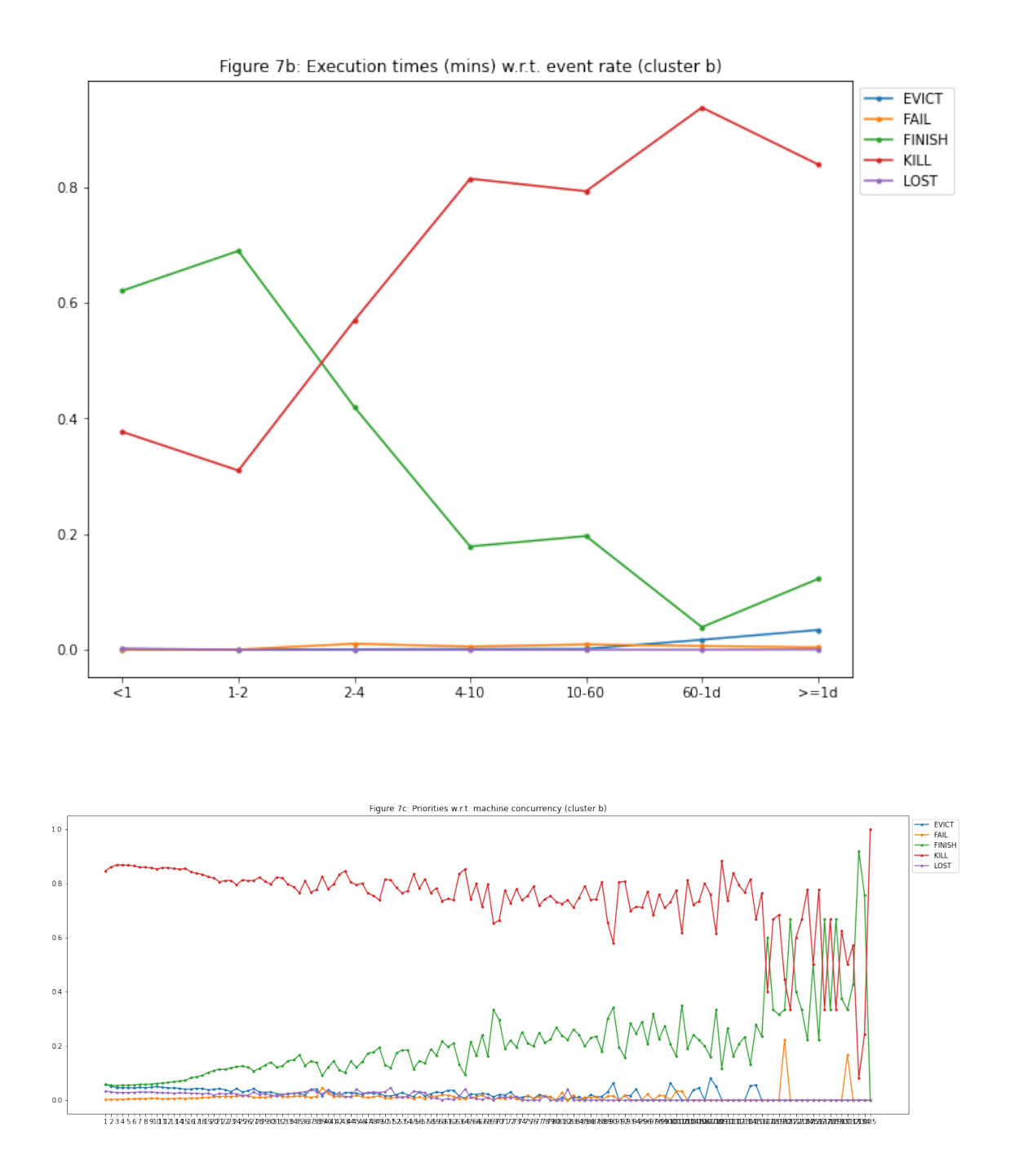

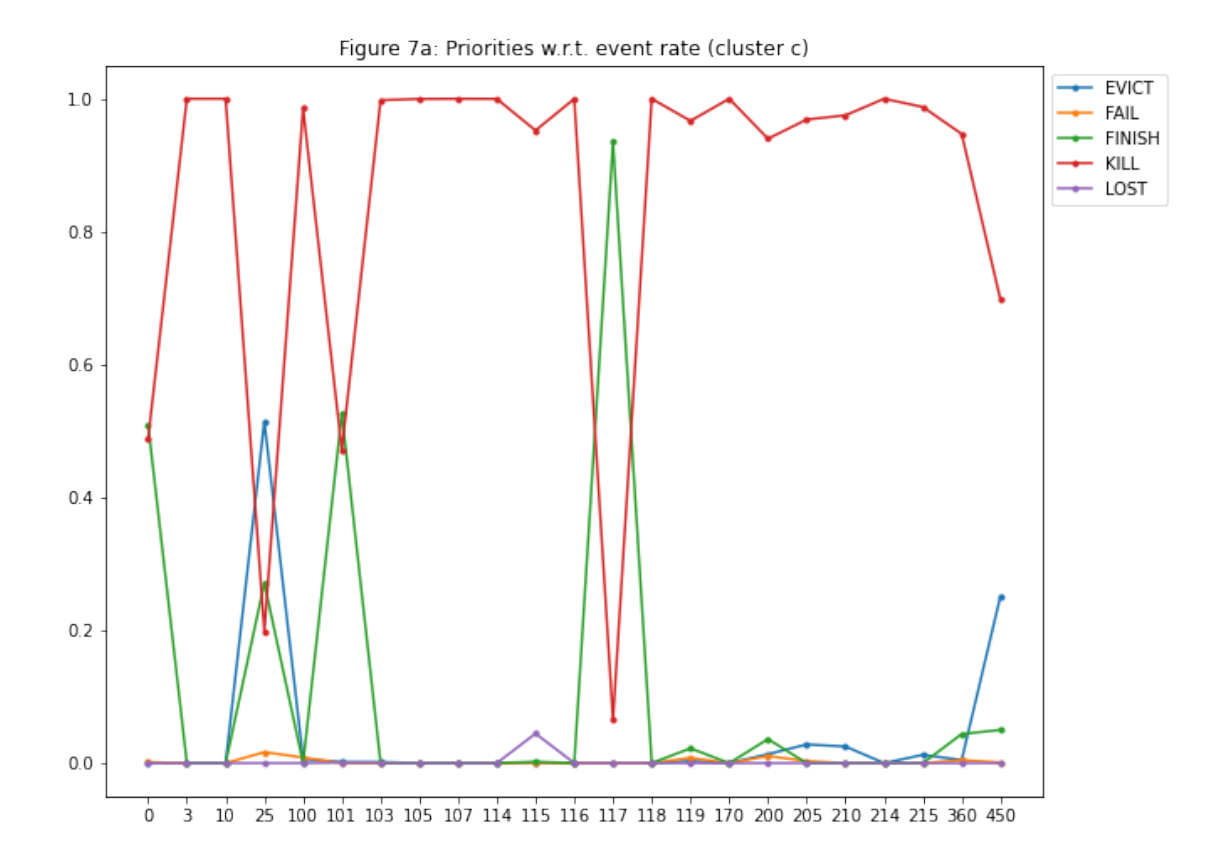

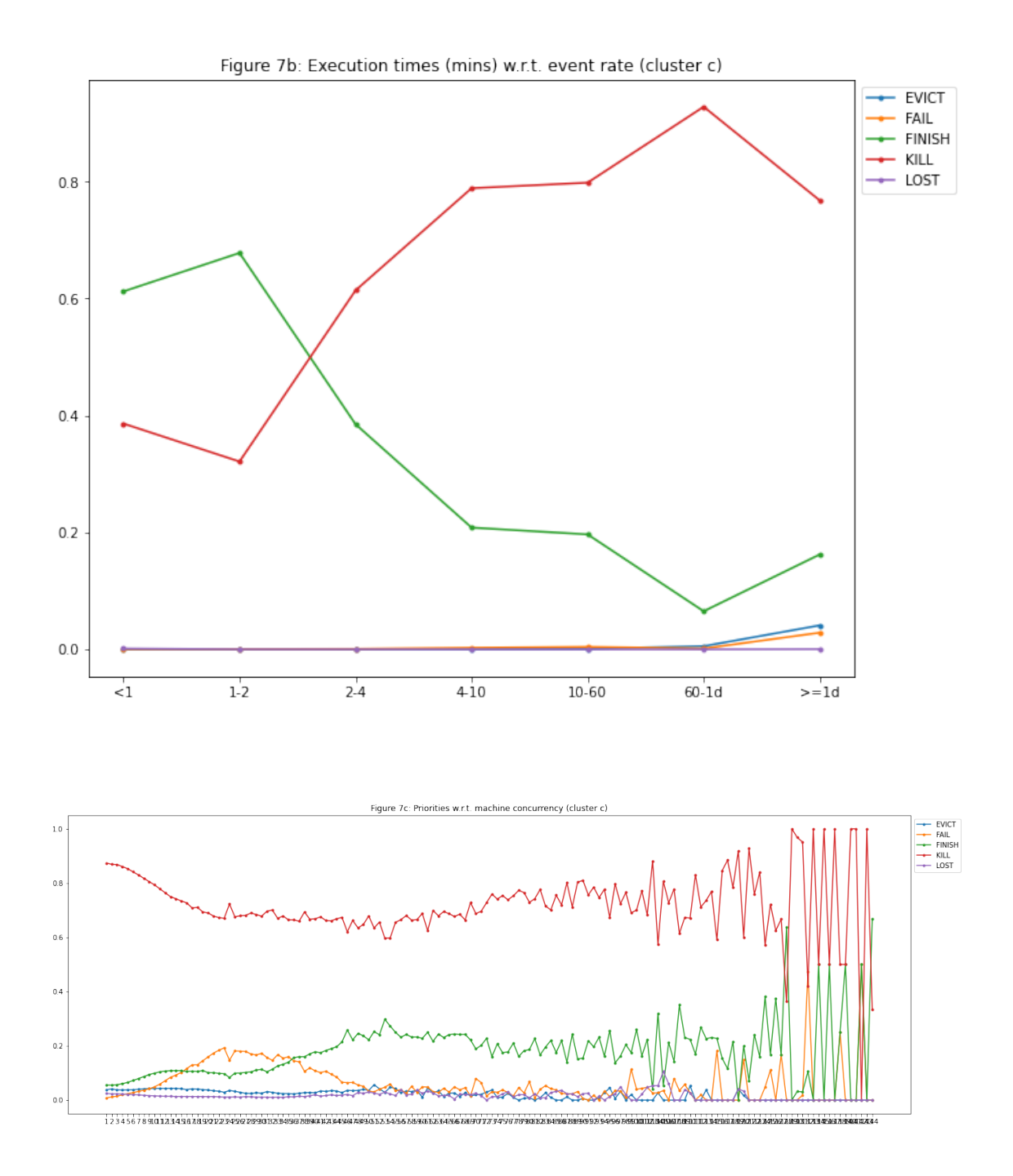

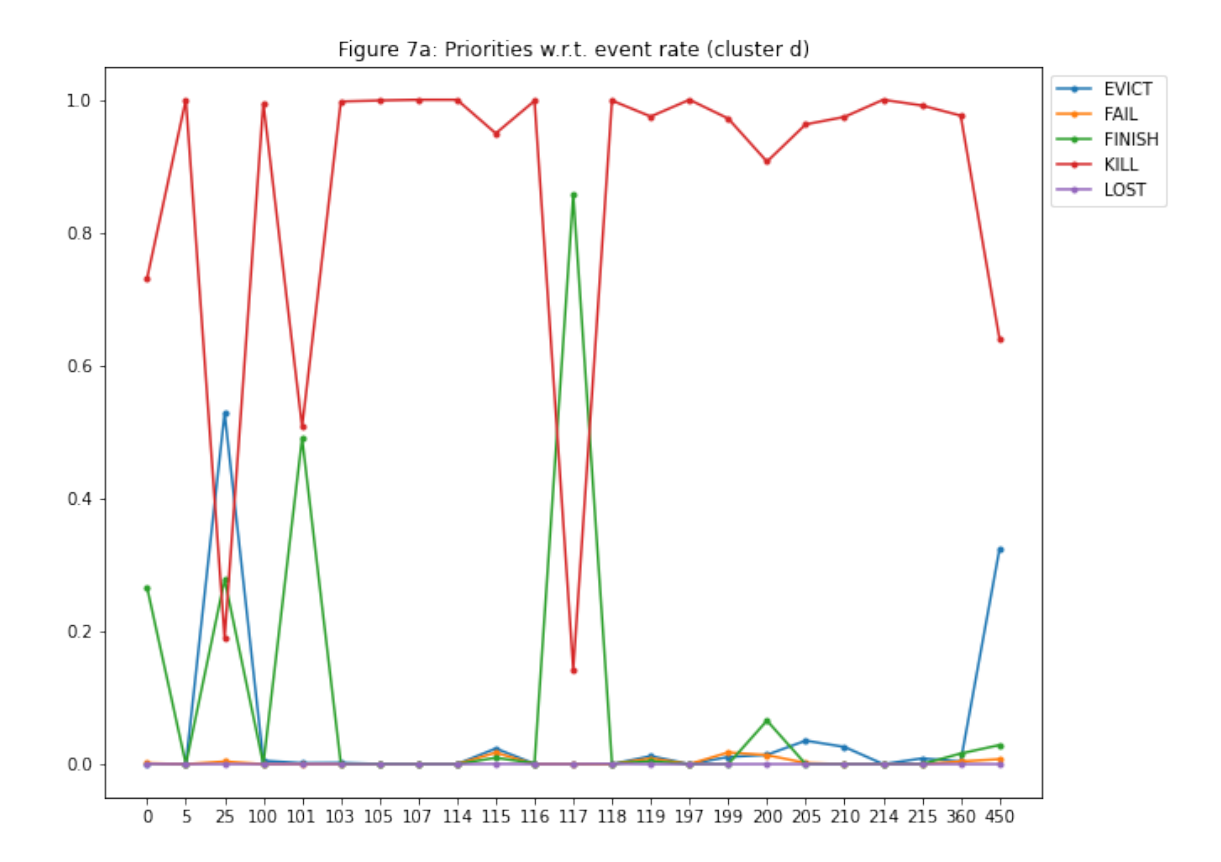

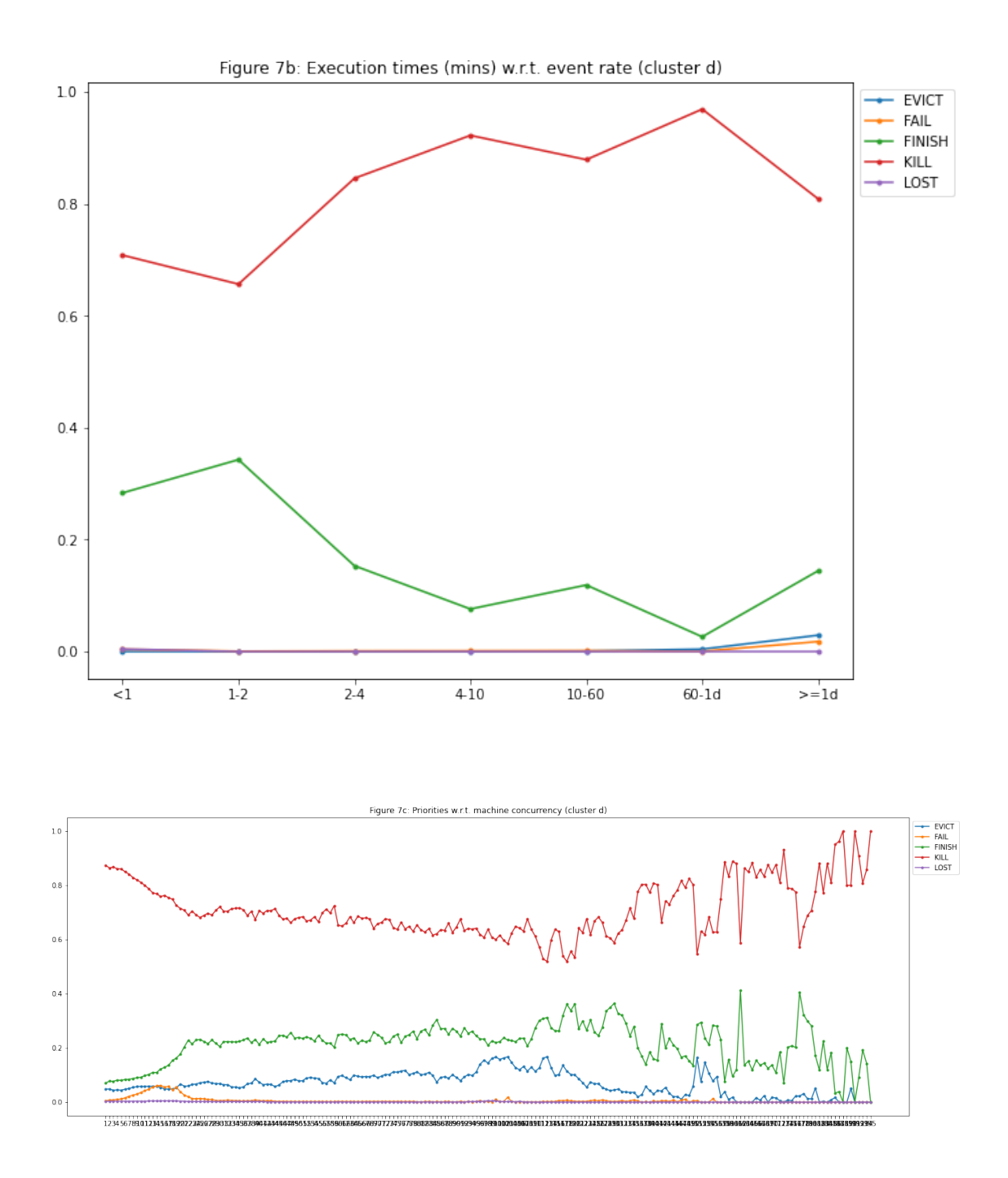

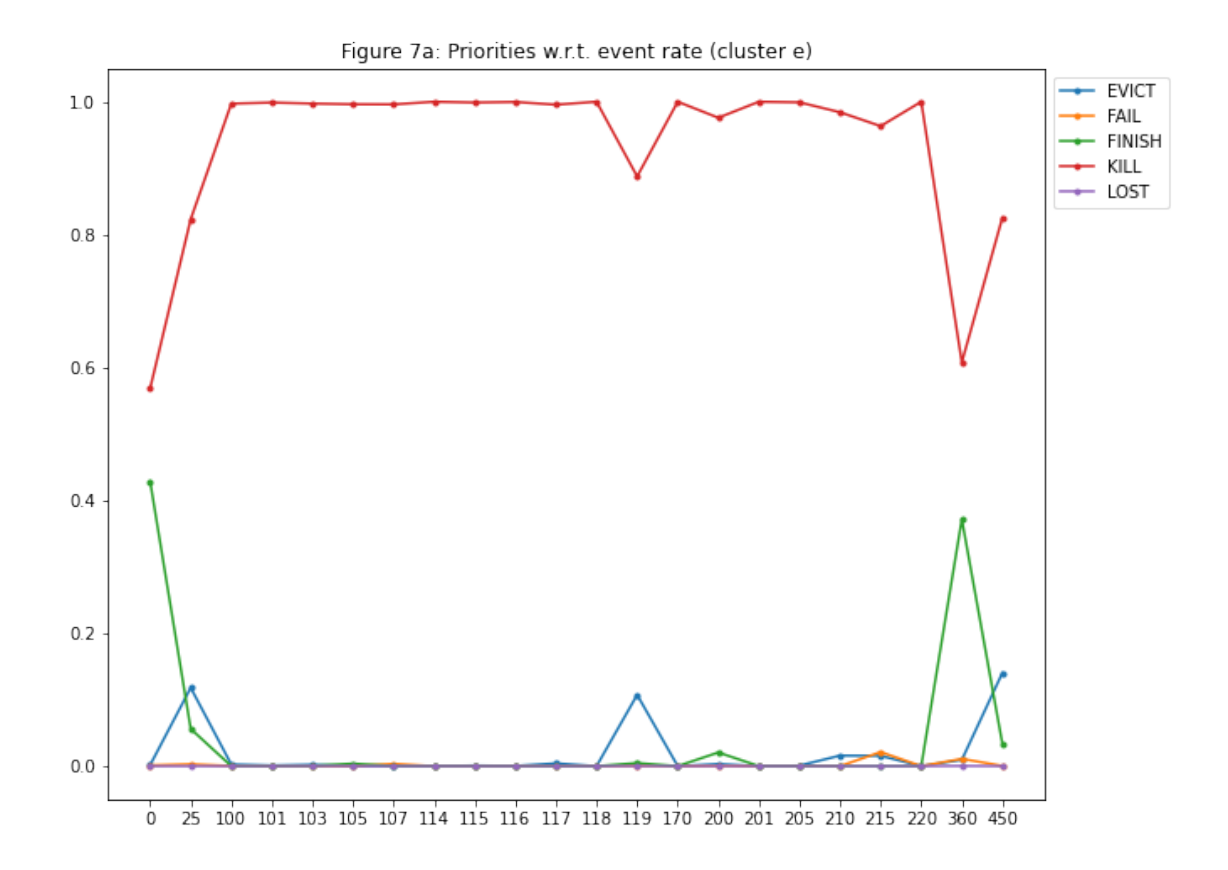

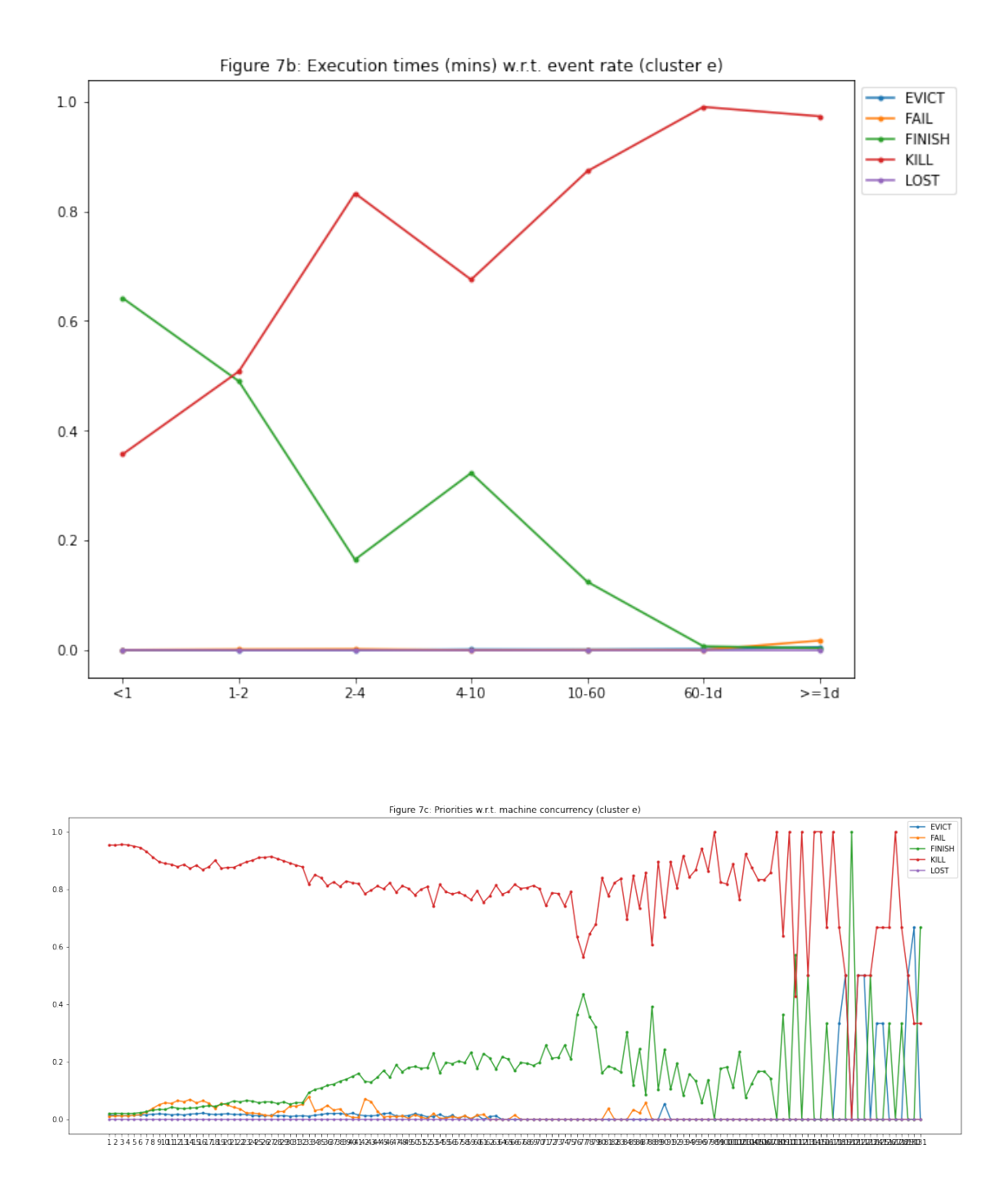

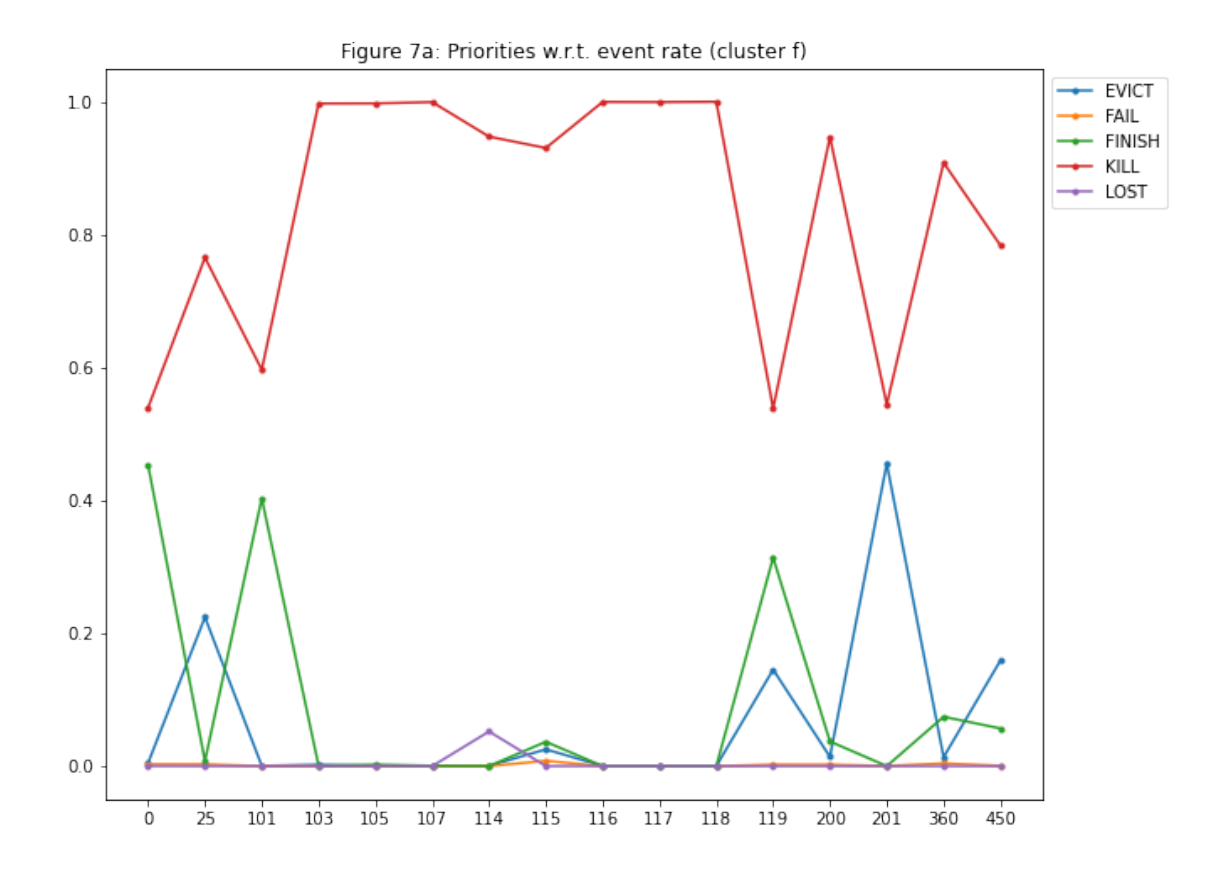

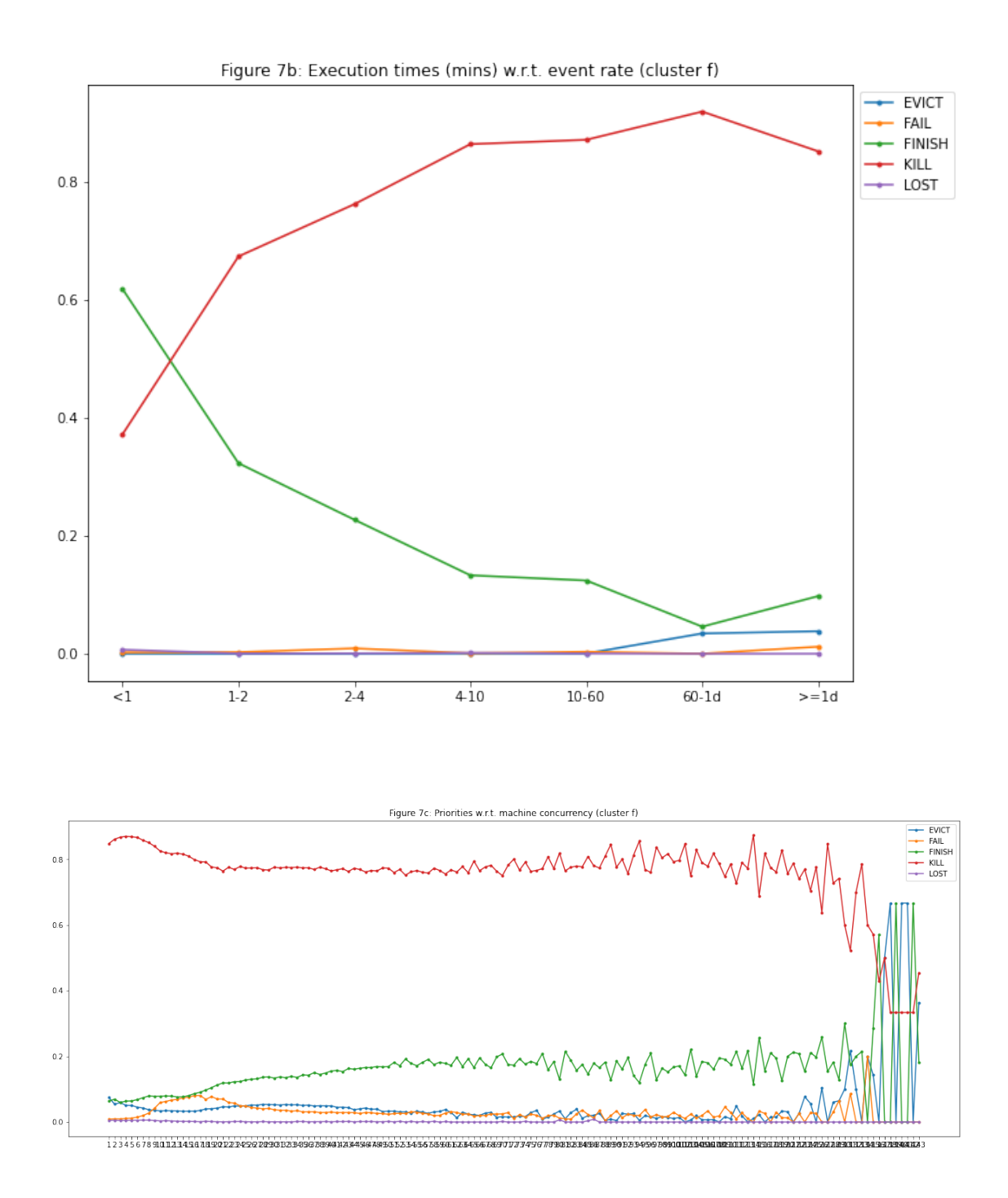

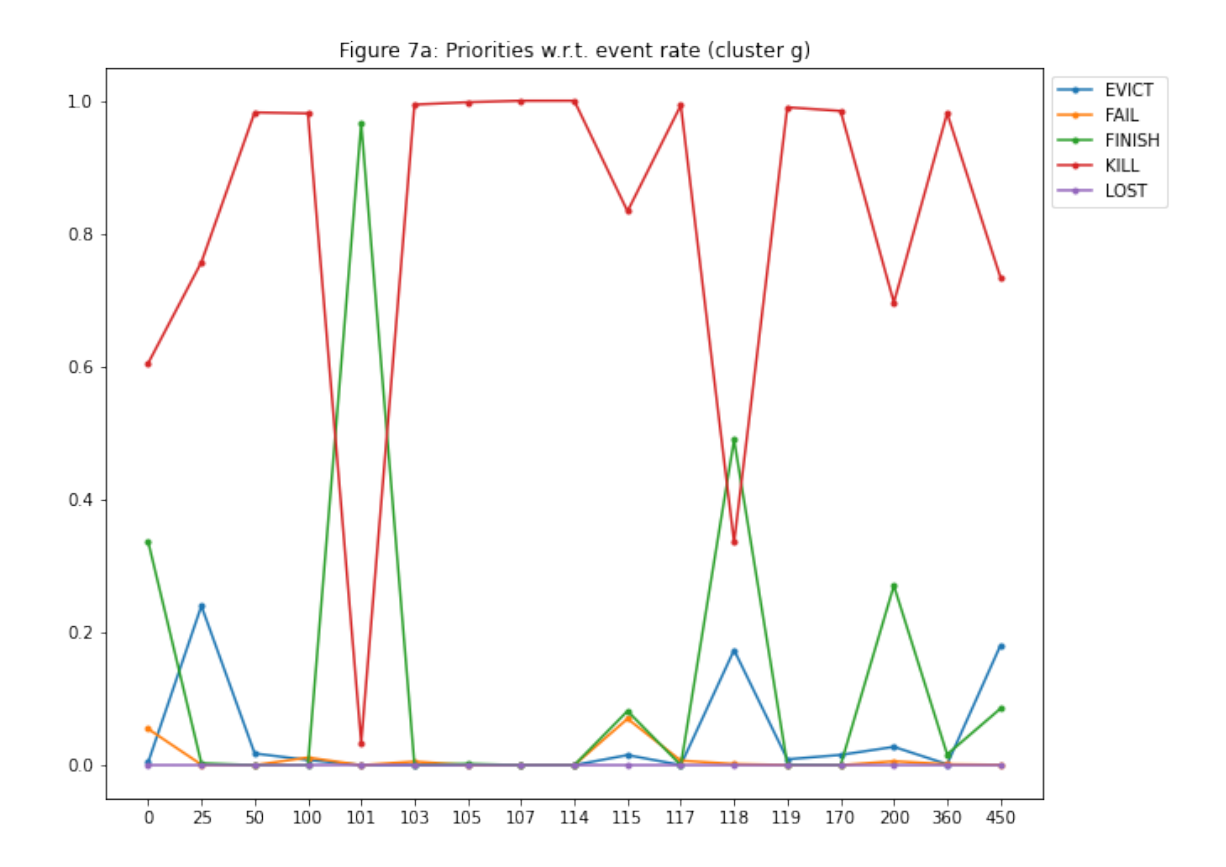

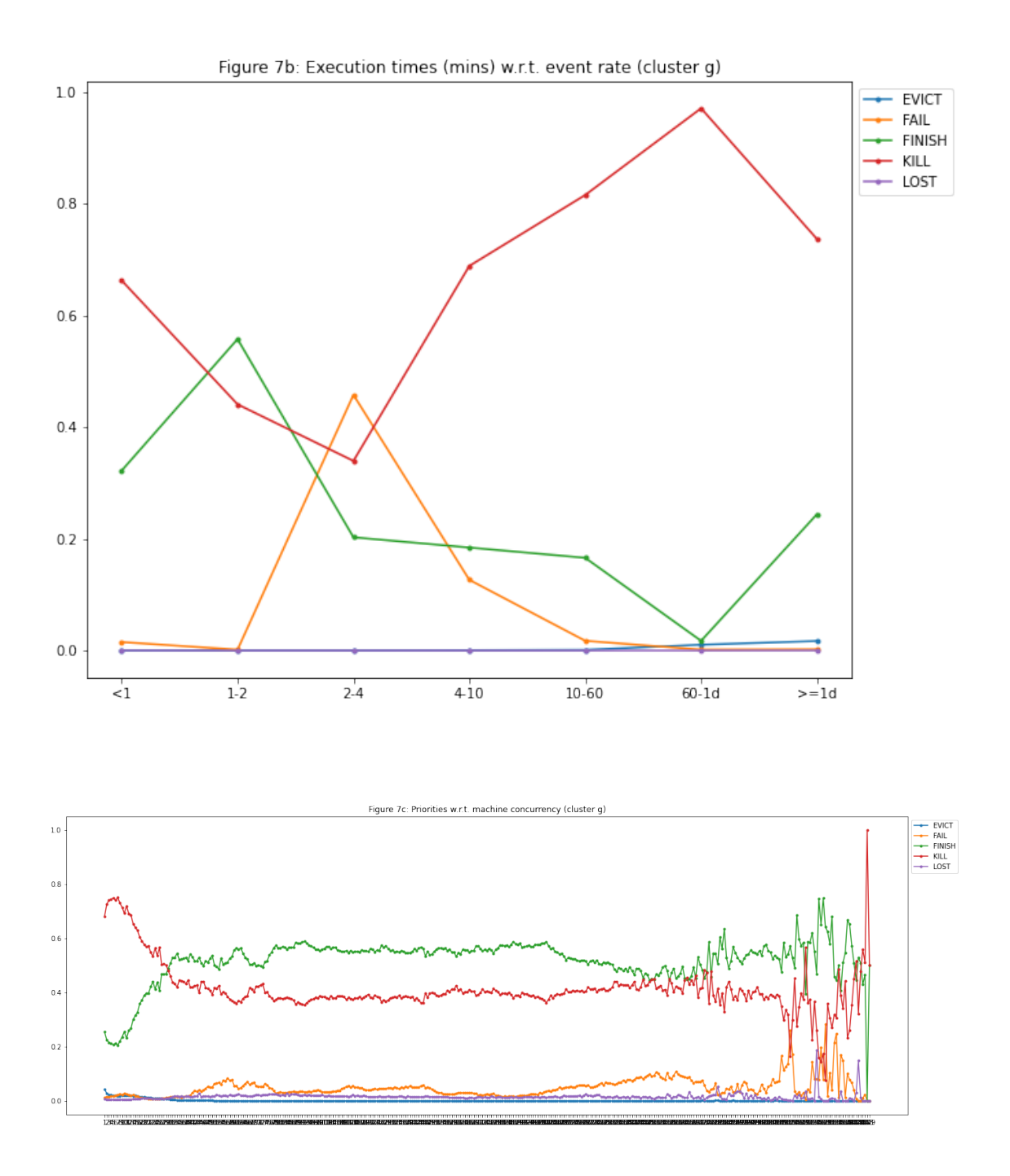

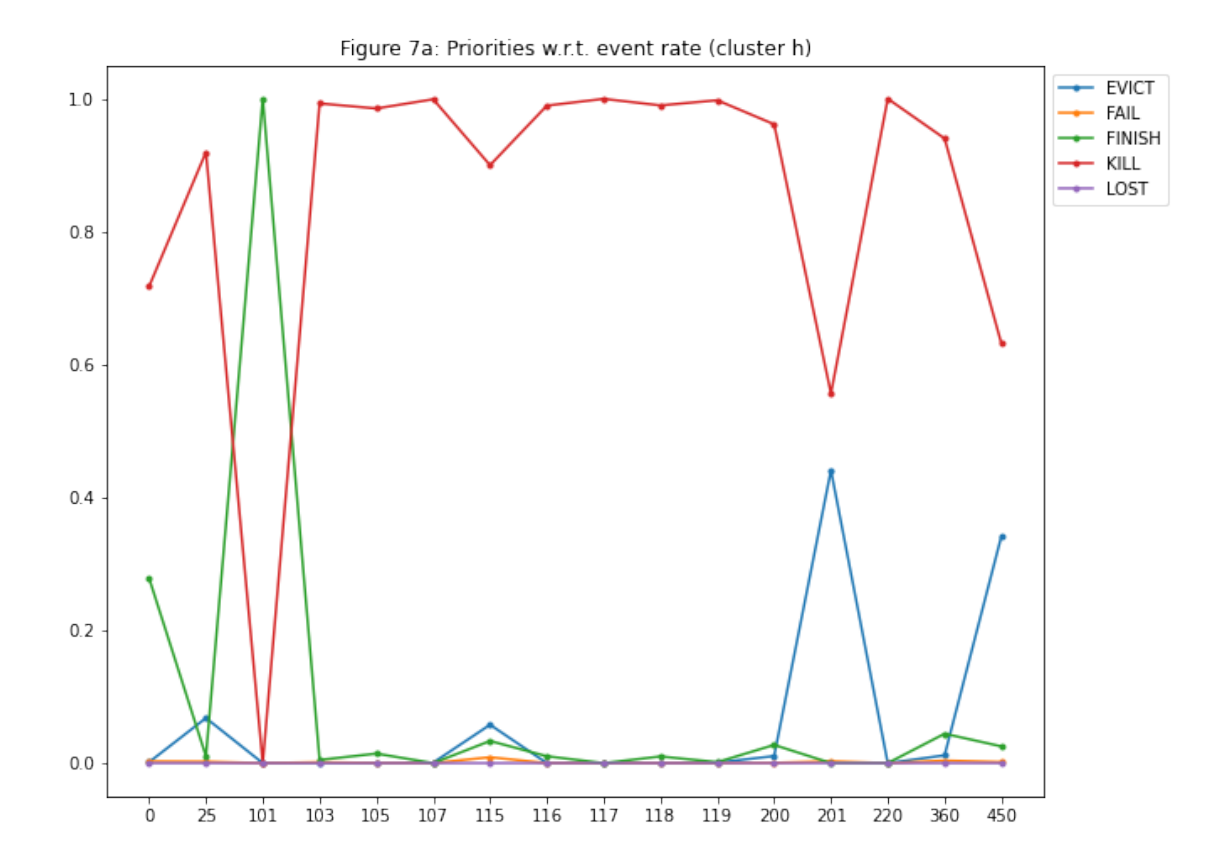

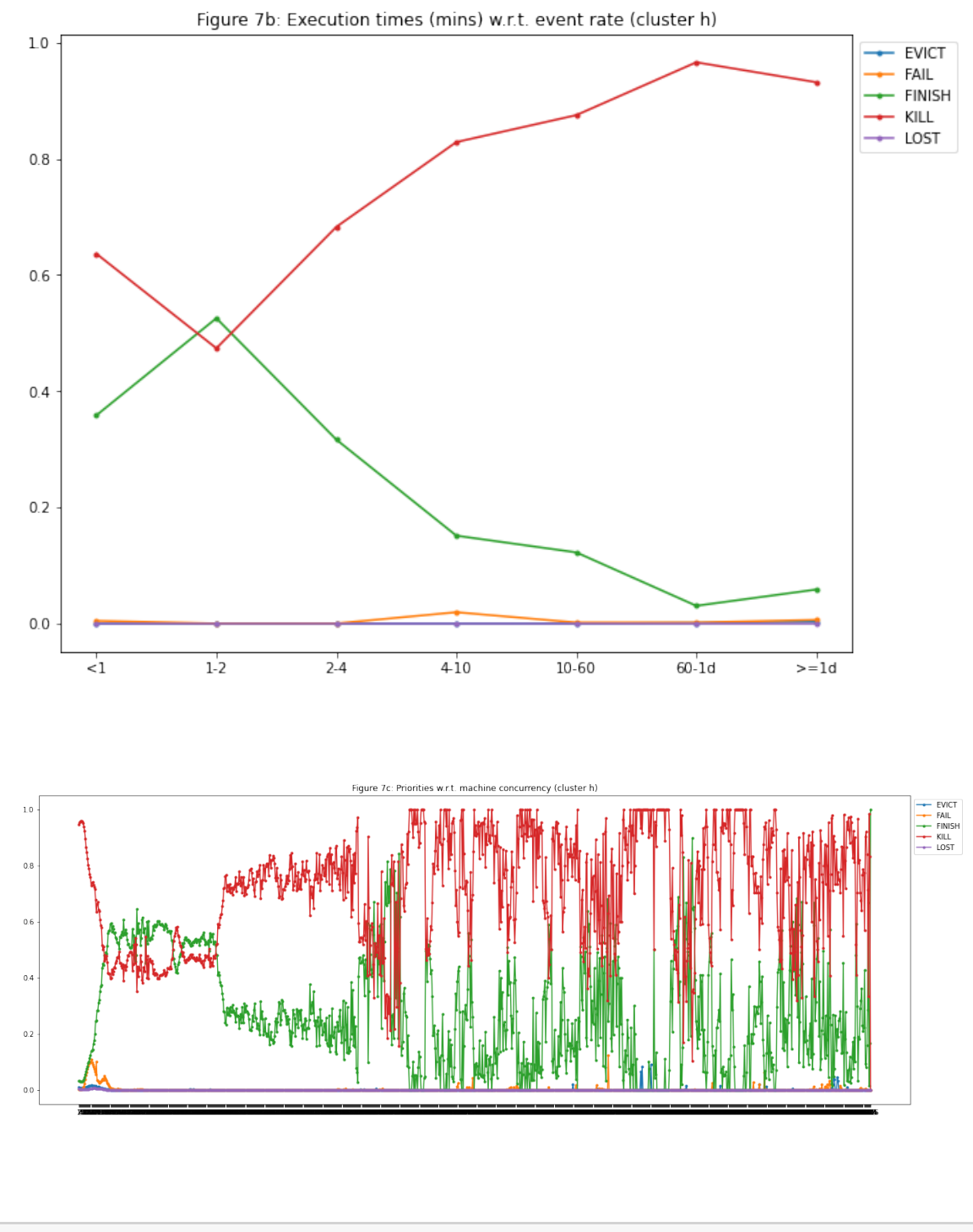

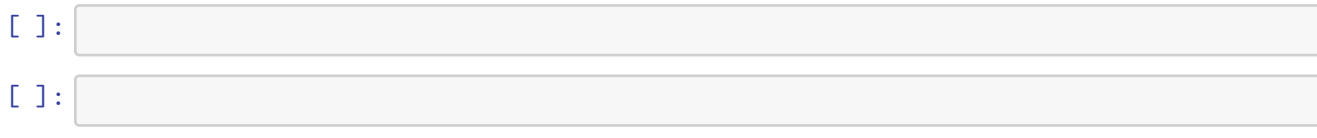